**Power BI Introduction**

- **Data Visualization, Reporting**  $\bullet$
- **Business Intelligence (BI), Traditional BI, Self-Serviced BI**  $\bullet$
- **Cloud Based BI, On Premise BI**  $\bullet$
- **Power BI Products**
- **Power BI Desktop (Power Query, Power Pivot, Power View**  $\bullet$
- **Flow of Work in Power BI Desktop**  $\bullet$
- **Power BI Report Server, Power BI Service, Power BI Mobile Flow**
- **of Work in Power BI / Power BI Architecture**
- **A Brief History of Power BI**
- **Power Query**  $\bullet$
- **Data Transformation, Benefits of Data Transformation**  $\bullet$
- **Shape or Transform Data using Power Query**  $\bullet$
- **Overview of Power Query / Query Editor, Query Editor User Interface The**  $\bullet$
- **Ribbon (Home, Transform, Add Column, View Tabs)**  $\bullet$ **The Queries Pane, The Data View / Results Pane, The Query Settings Pane, FormulaBar**
- **Saving the Work**  $\bullet$
- **Datatypes, Changing the Datatype of a Column Filter**
- **in Power Query**  $\bullet$
- **Auto Filter / Basic Filtering**  $\bullet$
- **Filter a Column using Text Filters**  $\bullet$
- **Filter a Column using Number Filters**  $\bullet$
- **Filter a Column using Date Filters**  $\bullet$
- **Filter Multiple Columns**
- **Remove Columns / Remove Other Columns**  $\bullet$
- **Name / Rename a Column**  $\bullet$
- **Reorder Columns or Sort Columns**  $\bullet$
- **Add Column / Custom Column Split**  $\bullet$
- **Columns**  $\bullet$
- **Merge Columns**  $\bullet$
- **PIVOT, UNPIVOT Columns**  $\bullet$
- **Transpose Columns**  $\bullet$

# POWER BI SYLLABUS

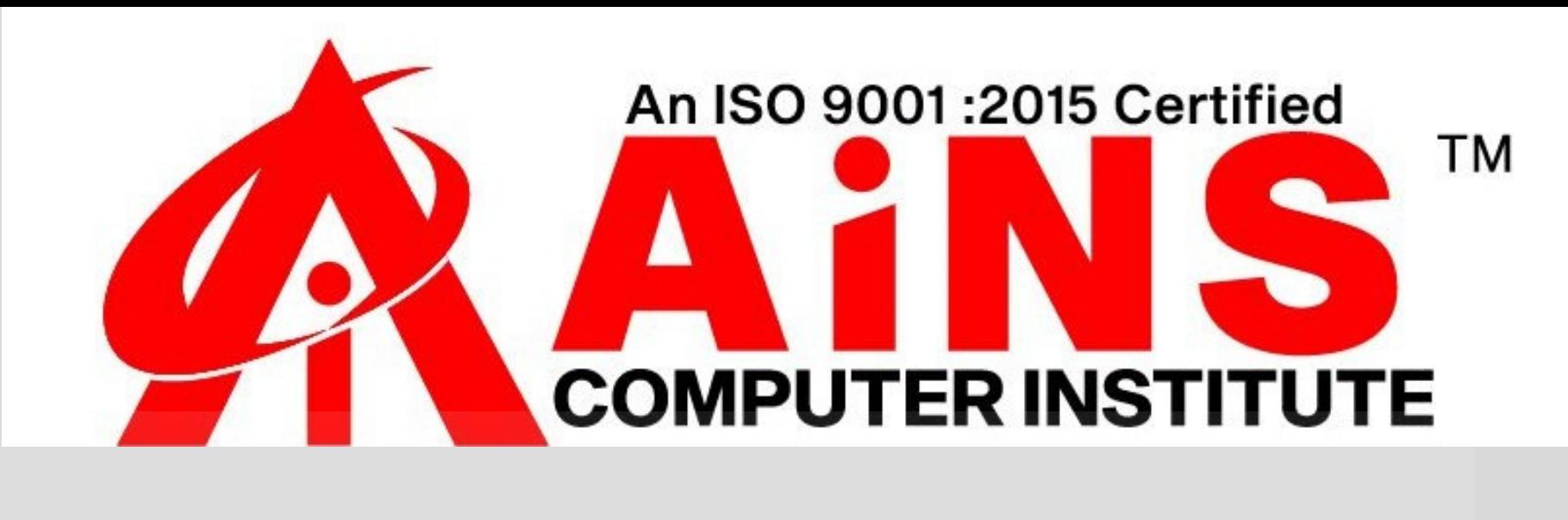

- **Header Row or Use First Row as Headers**
- **Keep Top Rows, Keep Bottom Rows Keep**
- **Range of Rows**
- **Keep Duplicates, Keep Errors**
- **Remove Top Rows, Remove Bottom Rows, Remove Alternative Rows**
- **Remove Duplicates, Remove Blank Rows, Remove Errors**
- **Group Rows / Group ByM Language**
- **IF..ELSE Conditions, Transform Column () Types**
- **Remove Columns (), Split Columns (),Replace Value()**
- **Table. Distinct Options and GROUP BY Options**

**Table.**

- **Group (), Table. Sort () with Type Conversions PIVOT**
- **Operation and Table. Pivot(). List Functions Using**
- **Parameters with M Language**
- **Header Row or Use First Row as Headers**
- **Keep Top Rows, Keep Bottom Rows Keep**  $\bullet$
- **Range of Rows**
- **Keep Duplicates, Keep Errors**  $\bullet$
- **Remove Top Rows, Remove Bottom Rows, Remove**  $\bullet$ **Alternative Rows**
- **Remove Duplicates, Remove Blank Rows, Remove Errors**
- **Group Rows / Group ByM Language**  $\bullet$
- **IF..ELSE Conditions, Transform Column () Types**  $\bullet$
- **Remove Columns (), Split Columns (),Replace Value()**  $\bullet$
- **Table. Distinct Options and GROUP BY Options Table.**
- **Group (), Table. Sort () with Type Conversions PIVOT**
- **Operation and Table. Pivot(). List Functions Using**
- **Parameters with M Language**

## **Data Modeling**

**Data Modeling Introduction Relationship, Need of Relationship Relationship Types / Cardinality in General One-to-One, One-to-Many (or Many-to-One), Many-to-Many AutoDetect the relationship, Create a new relationship, Edit existing relationships Make Relationship Active or Inactive Delete a relationship**

**DAX**

**What is DAX, Calculated Column, Measures**

**DAX Table and Column Name Syntax Creating Calculated Columns, Creating Measures Calculated Columns Vs Measures DAX Syntax & Operators DAX Operators Types of Operators Arithmetic Operators, Comparison Operators, Text Concatenation Operator, Logical Operators**

- **DAX Functions Types**
- **Date and Time Functions**
- **Text Functions**
- **Logical Functions**
- **Math & Statistical Functions**
- **Filter Functions**
- **Time Intelligence Functions**
- **Date and Time Functions**
- **YEAR, MONTH, DAY**
- **WEEKDAY, WEEKNUM**
- **FORMAT (Text Function) à Month Name, Weekday Name**
- **DATE, TODAY, NOW**
- **HOUR, MINUTE, SECOND, TIME**
- **DATEDIFF, CALENDAR**
- **Creating Date Dimension Table**
- **Text Functions**
- **LEN, CONCATENATE (&)**
- **LEFT, RIGHT, MID UPPER,**  $\bullet$
- **LOWER TRIM, SUBSTITUTE, BLANK** $\bullet$
- **IF**  $\bullet$
- **TRUE, FALSE NOT, OR, IN, AND**  $\bullet$
- **IFERROR SWITCH Math & Statistical Functions**  $\bullet$
- **INT**  $\bullet$
- **ROUND, ROUNDUP, ROUNDDOWN**  $\bullet$
- **DIVIDE**
- **EVEN, ODD**  $\bullet$
- **POWER, SIGN**  $\bullet$
- **SQRT, FACT**
- **SUM, SUMX**
- **MIN, MINX**
- **MAX, MAXX**  $\bullet$
- **COUNT, COUNTX**  $\bullet$
- **AVERAGE, AVERAGEX**
- **COUNTROWS, COUNTBLANK**
- **Filter Functions**  $\bullet$
- **CALCULATE**
- **ALL**
- **RELATED**
- **Report View**
- **Report View User Interface**  $\bullet$
- **Fields Pane, Visualizations pane, Ribbon, Views, Pages Tab, Canvas Visual Interactions**
- **Interaction Type (Filter, Highlight, None)**
- **Visual Interactions Default Behavior, Changing the Interaction**

#### **Logical Functions**

- **Using grouping, Creating Groups on Text Columns**
- **Using binning, Creating Bins on Number Column and Date Columns**
- **Sorting Data in Visuals**
- **Changing the Sort Column, Changing the Sort Order**
- **Sort using column that is not used in the Visualization**
- **Sort using the Sort by Column button**
- **Hierarchy Introduction, Default Date Hierarchy**  $\bullet$
- **Creating Hierarchy, Creating Custom Date Hierarchy**
- **Change Hierarchy Levels**
- **Drill-Up and Drill-Down Reports**  $\bullet$
- **Data Actions, Drill Down, Drill Up, Show Next Level**

**Grouping and Binning Introduction**

- **Visualizing Data, Why Visualizations**
- **Visualization types, Create and Format Bar and Column Charts**
- **Create and Format Stacked Bar Chart Stacked Column Chart Create**
- **and Format Clustered Bar Chart, Clustered Column Chart**
- **Create and Format 100% Stacked Bar Chart, 100% Stacked**  $\bullet$ **Column Chart Createand**
- **Format Pie and Donut Charts**  $\bullet$
- **Create and Format Scatter Charts**  $\bullet$
- **Create and Format Table Visual, Matrix Visualization**
	-
- **Line and Area Charts**
- **Create and Format Line Chart, Area Chart, Stacked Area Chart**  $\bullet$
- **Combo Charts**  $\bullet$
- **Create and Format Line and Stacked Column Chart, Line and**  $\bullet$ **Clustered ColumnChart**
- **Create and Format Ribbon Chart, Waterfall Chart, Funnel Chart**

### **Visualizations**

- **Power BI Service Introduction, Power BI Cloud Architecture**
- **Creating Power BI Service Account, SIGN IN to Power BI Service Account**
- **Publishing Reports to the Power BI service, Import / Getting the Report**  $\bullet$ **to PBI ServiceMy**
- **Workspace / App Workspaces Tabs**
- **DATASETS, WORKBOOKS, REPORTS, DASHBOARDS**  $\bullet$
- **Working with Datasets, Creating Reports in Cloud using Published Datasets**

- **Pin Visuals and Pin LIVE Report Pages to Dashboard**
- **Advantages of Dashboards**
- **Interacting with Dashboards**
- **Formatting Dashboard**
- **Sharing Dashboard**

**Power BI Service**

**Creating Dashboards**